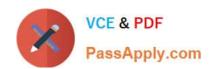

# JN0-570<sup>Q&As</sup>

JN0-570 JNCIS-SSL EXAM

# Pass Juniper JN0-570 Exam with 100% Guarantee

Free Download Real Questions & Answers PDF and VCE file from:

https://www.passapply.com/jn0-570.html

100% Passing Guarantee 100% Money Back Assurance

Following Questions and Answers are all new published by Juniper
Official Exam Center

- Instant Download After Purchase
- 100% Money Back Guarantee
- 365 Days Free Update
- 800,000+ Satisfied Customers

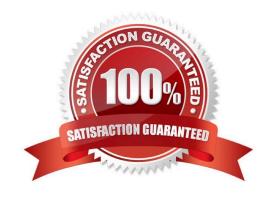

# https://www.passapply.com/jn0-570.html

2024 Latest passapply JN0-570 PDF and VCE dumps Download

#### **QUESTION 1**

Which two are valid regarding the deployment of an active/active cluster? (Choose two.)

- A. It can be used to scale the total number of licensed users.
- B. An external load balancing system is required.
- C. A virtual IP address must be configured on only one device.
- D. It allows you to keep configurations synchronized.

Correct Answer: BD

#### **QUESTION 2**

Which statement is true regarding Secure Meeting?

- A. It requires minimal changes to security policies to ensure full functionality.
- B. It requires only an SSL connection to provide full visibility into the meeting.
- C. It can be used only by users with valid authenticated accounts.
- D. It works with Windows and Mac OS platforms only.

Correct Answer: B

#### **QUESTION 3**

On which three back-end authentication servers can you use the "userAttr" attribute? (Choose three.)

- A. certificate server
- B. NIS server
- C. RADIUS
- D. SiteMinder
- E. LDAP

Correct Answer: CDE

# **QUESTION 4**

What is required for a user to connect to a secure meeting?

A. Access the meeting through the bookmarks page.

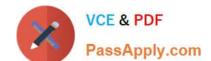

# https://www.passapply.com/jn0-570.html

2024 Latest passapply JN0-570 PDF and VCE dumps Download

- B. Obtain a valid username and password from the meeting server administrator.
- C. Launch the meeting client, fill out the meeting ID, username, and password, and connect.
- D. Connect to https:///admin and download the client.

Correct Answer: A

#### **QUESTION 5**

What will allow a user to automatically log in to Network Connect using the Standalone Launcher?

- A. -url https://1.2.3.1 -t alley -x password -l login
- B. -start -url https://1.2.3.1 -u alley -p l0g!n -r Artists
- C. -start -url https://1.2.3.1 -u alley -p l0g!n -l login
- D. -start -url https://1.2.3.1 -t alley -p password -l login

Correct Answer: B

#### **QUESTION 6**

When conducting meetings with Secure Meeting, your users frequently complain about jitter in the video presentation. How might you attempt to improve performance?

- A. Limit the presentation video size to 800x600 resolution on the IVE device\\'s Secure Meeting configuration page.
- B. Enable the Secure Meeting acceleration feature with the optional license upgrade.
- C. Ensure that image compression is enabled on the IVE device\\'s Secure Meeting configuration page.
- D. Ensure that 32-bit presentations mode is not enabled on the IVE device\\'s Secure Meeting configuration page.

Correct Answer: D

## **QUESTION 7**

You have created two sign-in URLs on your IVE -- one for employees and one for partners:

employees acmegizmo.com partners.acmegizmo.com

Which two actions should you take to avoid having any receive certificate warnings when they connet to the IVE device? (Choose two.)

- A. Obtain a wildcard server certificate for \*.acmegizmo.com and install it on the IVE device.
- B. Append wildcards to the end of the sign-in URLs (employees.acmegizmo.com/\* and partners.acmegizmo.com/\*).
- C. Ensure that the IVE device\\'s server certificate references both of the fully qualified domain names in the DN field.

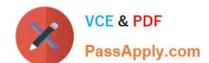

## https://www.passapply.com/jn0-570.html

2024 Latest passapply JN0-570 PDF and VCE dumps Download

D. Load and properly configure a unique certificate on the IVE device for each of the two fully qualified domain names in the two URLs.

Correct Answer: AD

#### **QUESTION 8**

What should you do when you need to create a meeting on demand to troubleshoot a client issue?

- A. Start up a support meeting.
- B. Schedule an on demand meeting that begins in 10 minutes.
- C. Schedule an instant meeting through Secure Meeting.
- D. Start a secure meeting through the Microsoft Outlook plug-in.

Correct Answer: A

#### **QUESTION 9**

You have configured your IVE device to use OCSP for certificate validation. Which statement is true?

- A. The IVE device will validate certificates with the OCSP server on an on-demand basis.
- B. The IVE device will download the CRL from the OCSP server.
- C. The IVE device will periodically check user certificates with the OCSP server.
- D. The IVE device will use OCSP to download and validate the CA certificate.

Correct Answer: A

#### **QUESTION 10**

Which two types of meetings can you enable at the role level? (Choose two.)

- A. scheduled meeting
- B. troubleshooting meeting
- C. technical meeting
- D. support meeting

Correct Answer: AD

# VCE & PDF PassApply.com

## https://www.passapply.com/jn0-570.html

2024 Latest passapply JN0-570 PDF and VCE dumps Download

#### **QUESTION 11**

In which two instances should you use a support meeting? (Choose two.)

- A. when many users will be logging in to the meeting
- B. when a meeting must be created on demand
- C. when you need to assist with troubleshooting a client machine
- D. when you want to create the meeting through Microsoft Outlook

Correct Answer: BC

#### **QUESTION 12**

A company does not want to allow users to remotely download content through the IVE rewriter because of concerns that the content will be left behind on user PCs. Which three options should be investigated and used to help mitigate this risk? (Choose three.)

- A. Disable caching for all Web content.
- B. Use Secure Virtual Workspace.
- C. Use Cache Cleaner.
- D. Enable caching for all Web content.
- E. Enable caching in the Web browser.

Correct Answer: ABC

#### **QUESTION 13**

You have created two sign-in URLs on your IVE device -- one for employees and one for partners:

employees.acmegizmo.com partners.acmegizmo.com Employees can access their sign-in page without issue, but when users visit the "partners.acmegizmo.com" URL, they receive a certificate warning before being allowed to access the

sign-in page.

What is causing this to happen?

- A. You added a wildcard server certificate to the IVE device (\*.acmegizmo.com) and properly attached it to employees.acmegizmo.com but not to partners.acmegizmo.com.
- B. You did not associate any server certificate with the partners.acmegizmo.com sign-in page.
- C. Partners.acmegizmo.com resolves to the same IP address as employees.acmegizmo.com; the server certificate is associated with employees.acmegizmo.com.
- D. It is not possible to have two distinct URLs that do not have the same base sign-in URL; the certificate will be valid only for the first URL.

## https://www.passapply.com/jn0-570.html 2024 Latest passapply JN0-570 PDF and VCE dumps Download

Correct Answer: C

#### **QUESTION 14**

Which two are possible ways to replicate or export the log from an existing IVE system? (Choose two.)

- A. Save the log from the Admin UI.
- B. Push the config and log to another IVE node.
- C. Archive the log data using FTP or SCP.
- D. Join a cluster.

Correct Answer: AC

#### **QUESTION 15**

What must be done before a VS admin can create a Network Connect profile?

- A. The root admin must specify the IP addresses to be used for Network Connect IP address pools.
- B. Split tunneling must be enabled on the Network Connect profile.
- C. The VS admin must be sure to use ESP as the transport method and open UDP port 4500 on the firewall.
- D. The virtual system must use 802.1q-tagged VLANs.

Correct Answer: A

JN0-570 VCE Dumps

JN0-570 Study Guide

JN0-570 Exam Questions